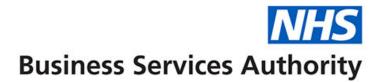

# Using eDEN for English Dental Commissioners

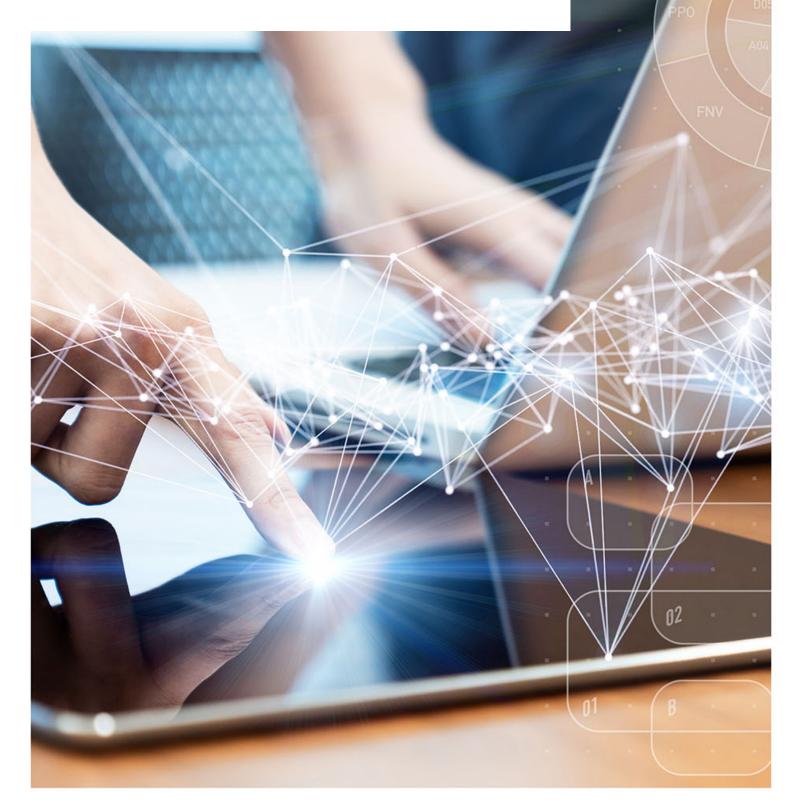

# **Interactive Contents**

Use this interactive content list to jump straight to the content you want to see

Just click the titles below to go directly to that section:

# Accessing and Navigating eDEN

Accessing eDEN Navigating the Landing Page Access your reports Select your Reporting year, Region and Commissioner Exporting Data Downloading Data Detailed Dashboard Guidance

# **Getting more help**

# **Accessing and Navigating eDEN**

### Accessing eDEN

To log in use eDEN you need to:

- 1. Go to the eDEN webpage www.nhsbsa.nhs.uk/eden
- 2. Click 'Log in to eDEN'

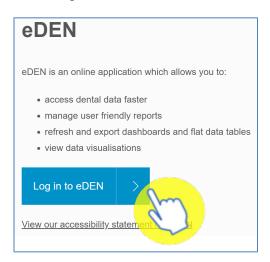

3. Enter the email address that you used to register for eDEN in the 'User Name' box.

| Business Services Authority           |
|---------------------------------------|
| NHS Business Services Authority       |
| Business Intelligence Account Sign-in |
|                                       |
| User Name                             |
| MyEmailAddress@NHS.NET                |
|                                       |
| Password                              |
| ••••••                                |
|                                       |
| Sign In                               |
|                                       |
| Need help signing in? Click here      |

Note: You can contact the <u>nhsbsa.dentalinsight@nhs.net</u> team if you have any queries.

4. Enter your password

|               | Business Services Authority           |
|---------------|---------------------------------------|
|               | NHS Business Services Authority       |
|               | Business Intelligence Account Sign-in |
| User Name     |                                       |
| MyEmailAddres | s@NHS.NET                             |
| Password      |                                       |
|               |                                       |
|               |                                       |
|               | Sign In                               |
|               | Need help signing in? Click here      |

#### 5. Click Sign In

|                 | <b>NHS</b><br>Business Services Authority |
|-----------------|-------------------------------------------|
|                 | NHS Business Services Authority           |
|                 | Business Intelligence Account Sign-in     |
| User Name       |                                           |
| MyEmailAddress@ | NHS.NET                                   |
| Password        |                                           |
| •••••           |                                           |
|                 |                                           |
|                 | Sign In                                   |
|                 | Need help signing in? Click here          |

Once logged in you will be taken to the eDEN landing page

### **Navigating the Landing Page**

When you sign into eDEN you will come to the landing page, it is split into four sections

| DEN - BETA<br>HS England & NHS Improve                                                                                                    |                                                                                                    | NHS<br>EN! Current Reporting Period: November 2020 Select a | England and NHS Improvement Department of Health & Social Care dashboard from the buttons below to get start                                                                                                    |
|----------------------------------------------------------------------------------------------------|----------------------------------------------------------------------------------------------------|-------------------------------------------------------------|----------------------------------------------------------------------------------------------------|
| Jseful Links                                                                                                    | News                                                                                                    | Dashboards                                                  | Feedback                                                                                                    |
| DEN Website<br>HS BSA<br>HS England<br>HS England<br>HS Improvement<br>HS Biglital<br>are and Cutality Commission<br>eath Education England<br>bublic Health England | Welcome to the new NHSBSA eDEN reporting system! Der Collesgue, Wei collesgue, The data your need. The data your need. <p< td=""><td>NHS England Urgent Dental Centres (COVID-19)</td><td>A sea where the two process of the two process of two process of t</td></p<> | NHS England Urgent Dental Centres (COVID-19)                | A sea where the two process of the two process of two process of t |

- 1. Useful Links From here users can select a hyperlink to useful content external from the eDEN system.
- 2. News Important information regarding the system such as any planned downtime or updates will be displayed here.
- Dashboards here you will see the available provider dashboards, as an England Commissioner you will be able to select the 'NHS England Dentistry Dashboard' plus any other dashboards in this list
- 4. Feedback here you can click on the feedback button to give your feedback on the system and its reports.

#### **Access your reports**

Your main dashboard which contains many useful reports is the 'NHS England Dentistry Dashboard v1'. To open this dashboard:

1. From the dashboard section of the landing page click 'NHS England Dentistry Dashboard v1'

| Dashboards                              |
|-----------------------------------------|
| NHS England Dentistry Dashboard v1      |
| NHS England Urgent Dental Centres       |
| NHS England Dental Triage (COVID-19)    |
| NHS England Dental Workforce (COVID-19) |

The dashboard will open and display the 'Commissioner Overview, 'Summary

 General Services'. All other reports can be selected by clicking the blue title page link.

|          |                                           | 1                                                      |
|----------|-------------------------------------------|--------------------------------------------------------|
|          | Please select from the filters below      | Please select a Region and a Commissioner to view data |
|          | * Reporting Year                          |                                                        |
|          | 2020/2021 🔻                               |                                                        |
|          | * Region Description                      |                                                        |
|          | Select Value 🔻                            |                                                        |
|          | Commissioner Name                         |                                                        |
|          | Select Value 🔻                            |                                                        |
|          | Apply Reset <b>v</b>                      |                                                        |
| Click to | download General Services data shown here |                                                        |

### Select your Reporting year, Region and Commissioner

When you open your dashboard, you will need to select the Reporting Year, Region and Commissioner name you would like to see data for.

The time period will default to the latest available.

1. To select what you would like to view, click on the arrow in the prompt to want to update

|            | - General Services Summary - Orthodontic S    |                                                        |
|------------|-----------------------------------------------|--------------------------------------------------------|
|            |                                               |                                                        |
| P          | lease select from the filters below           | Please select a Region and a Commissioner to view data |
|            | * Reporting Year                              | Trease select a Region and a commissioner to view data |
|            | 2020/2021                                     |                                                        |
|            | * Region Description                          |                                                        |
|            | Select Value  Engrand (South) London Midlands |                                                        |
|            | North East and Yorkshire                      |                                                        |
| Click to c | North West<br>South East                      |                                                        |
|            | Search                                        |                                                        |

- 2. Select the Region / Commissioner you want to see the reports for
- 3. Click on 'Apply'

eDEN will then display the dashboard reports for your selection

#### **Interactive views**

Some of the charts on your reports will be interactive, meaning you can change the way the data is displayed.

This could mean changing a graph to a table view or even filtering the view to just show specific information.

To change the view:

1. Click the drop-down arrow

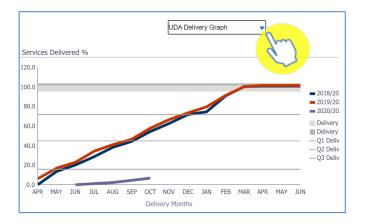

#### 2. Click on the view you want to see

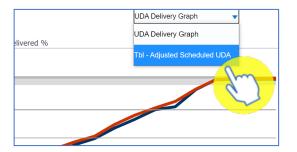

#### 3. The view will update

| Tbl - Adjusted Scheduled UDA ▼             |             |           |           |           |   |
|--------------------------------------------|-------------|-----------|-----------|-----------|---|
| Contract Adjusted Scheduled Activity (UDA) |             |           |           |           |   |
| Number                                     | Description | 2018/2019 | 2019/2020 | 2020/2021 |   |
|                                            | APR         | 2,622     | 1,167     |           | - |
|                                            | MAY         | 3,871     | 3,210     |           |   |
|                                            | JUN         | 5,471     | 4,452     | 68        |   |
|                                            | JUL         | 7,317     | 6,610     | 197       |   |
|                                            | AUG         | 8,539     | 7,903     | 459       |   |
|                                            | SEP         | 10,510    | 8,993     | 927       |   |
|                                            | OCT         | 12,069    | 11,089    | 1,348     |   |
|                                            | NOV         | 13,759    | 12,789    |           |   |
|                                            | DEC         | 14,370    | 14,129    |           |   |
|                                            | JAN         | 17,499    | 15,363    |           |   |
|                                            | FEB         | 19,305    | 17,582    |           |   |

To return to the original view simply repeat the process and select the view from the drop-down list.

## **Exporting Data**

You can either export charts and tables from eDEN or you can export a full page.

#### **Exporting views**

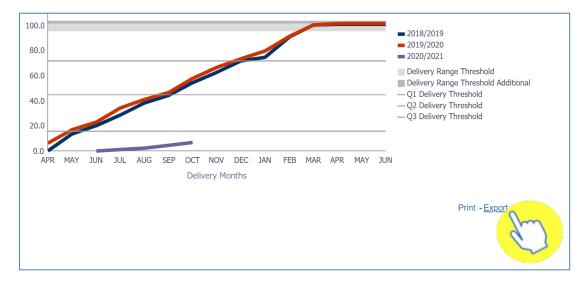

1. Click the 'Export' option beneath the view/s you want to export.

2. From the drop-down list displayed select the format you want to export the data in.

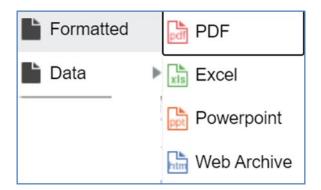

#### Exporting a full page

1. To export a full page, select the 'cog' icon in the upper right-hand corner.

|                          |                    | \$ <b>9</b> |
|--------------------------|--------------------|-------------|
| Monthly Dentistry Report |                    | Č)          |
|                          | UOA Delivery Graph | •           |
| UOA Services Delivered % |                    |             |
| 120                      |                    |             |
| × 100                    |                    |             |

2. Hover over 'Export to Excel and then select 'Export Current Page'

|                         |                        | <b>‡</b> |
|-------------------------|------------------------|----------|
|                         | 📮 Print                | •        |
| Export Current Page     | Export to Excel        | •        |
| Export Entire Dashboard | G Refresh              | C        |
|                         | Clear My Customization |          |

#### **Downloading Data**

Some pages within the dashboards may also allow the downloading of the data used to create that page.

1. If that option is available, select the link for 'Download the data for this page' link under the data selector prompts.

| Monthly Reporting | Year End Reporting     |                 |                  |                     |                |
|-------------------|------------------------|-----------------|------------------|---------------------|----------------|
| Contract Profile  | Activity Summary Ac    | tivity Analysis | Clinical Data Se | et Orthodontic Data | Patient Access |
| Please select f   | rom the filters below  | Contra          | act Inform       | ation:              |                |
| * Contract Num    | ber<br>▼               |                 |                  | Provider Name       |                |
| Reporting Year    |                        |                 |                  |                     |                |
| 2020/2021         | •                      |                 |                  |                     |                |
|                   | Apply Reset <b>v</b>   | Servio          | es Delive:       | red 2020/2021       | Year           |
| -                 |                        |                 |                  | 12.5                |                |
| Download form de  | tail current year only |                 |                  | % Annual U          | DA             |
|                   | ~ (X                   | $\gamma$        |                  | Services Deliv      | vered          |
|                   |                        | Delive          | ry of UDA        | and UOA Ser         | vices Cont     |

2. Depending on your type of contract you may be presented with the following options. Select the data you would like to download.

| Download form detail cu | rrent vear only                   |
|-------------------------|-----------------------------------|
|                         | Download General FP17 Form detail |
|                         | Download Orthodontic FP17 Form    |

3. The data will be displayed in a separate internet browser tab

| Electronic<br>Reference<br>No. | Form Type<br>Description                                                                                                    |        | Schedule Year<br>Month                                                                                                    | Date of<br>Acceptance | Date of<br>Completion<br>or Last<br>Visit | Total<br>Form<br>Count | Treatment<br>Charge Band | UDA<br>Delivered | Forms<br>With<br>Scale<br>&<br>Polish | Forms<br>With<br>Fluoride<br>Varnish | Forms<br>With<br>Fissure<br>Sealants | Forms With<br>Radiographs | Forms With<br>Endodontic<br>Treatment | Forms Wir<br>Permanen<br>Fillings &<br>Sealant<br>Restoratio |
|--------------------------------|----------------------------------------------------------------------------------------------------|--------|----------------------------------------------------------------------------------------------------|-----------------------|-------------------------------------------|------------------------|--------------------------|------------------|---------------------------------------|--------------------------------------|--------------------------------------|---------------------------|---------------------------------------|--------------------------------------------------------------|
| 1.00                           | ineres a                                                                                                    | -      | 1000 Billion                                                                                                    |                       | -                                         | 1                      | Band 1                   | 1                | 0                                     | 1                                    | 0                                    | 0                         | 0                                     |                                                              |
| -                              | ineres in the                                                                                                    |        | 1000 B                                                                                                    |                       | -                                         | 1                      | Band 1                   | 1                | 0                                     | 0                                    | 0                                    | 0                         | 0                                     |                                                              |
| -                              | ineres in                                                                                                    | 0.000  | Aug. 100                                                                                                    |                       |                                           | 1                      | Urgent Treatment         | 1                | 0                                     | 0                                    | 0                                    | 0                         | 0                                     |                                                              |
| 10.00                          |                                                                                                    | 10000  |                                                                                                    | -                     |                                           | 1                      | Band 1                   | 1                | 1                                     | 0                                    | 0                                    | 0                         | 0                                     |                                                              |
| -                              | 1000                                                                                                    | 1000   | 100.000                                                                                                    | 1000                  | 100.000                                   | 1                      | Urgent Treatment         | 1                | 0                                     | 0                                    | 0                                    | 0                         | 0                                     |                                                              |
|                                | 100.00                                                                                                    | 1000   | 1000                                                                                                    | 1.10                  | 100.000                                   | 1                      | Band 1                   | 1                | 1                                     | 0                                    | 0                                    | 0                         | 0                                     |                                                              |
|                                | Concession of the local distribution of the local distribution of the | 1000   | And in case                                                                                                    | 1.00.000              | 100.000                                   | 1                      | Band 1                   | 1                | 0                                     | 0                                    | 0                                    | 0                         | 0                                     |                                                              |
| 10.00                          | lane and                                                                                                    | 1000   | Acres (1977)                                                                                                    | 1000                  | 1000                                      | 1                      | Band 1                   | 1                | 0                                     | 1                                    | 0                                    | 0                         | 0                                     |                                                              |
| 1.00                           | (manual second                                                                                                    | 10000  | date (1997)                                                                                                    | 1000                  | 1000                                      | 1                      | Band 1                   | 1                | 0                                     | 0                                    | 0                                    | 0                         | 0                                     |                                                              |
| 10.00                          | ineres -                                                                                                    | 10000  | - 100 C                                                                                                    |                       |                                           | 1                      | Band 1                   | 1                | 0                                     | 1                                    | 0                                    | 0                         | 0                                     |                                                              |
|                                | terms and                                                                                                    | -      | Acres 1000                                                                                                    | ****                  |                                           | 1                      | Band 1                   | 1                | 0                                     | 1                                    | 0                                    | 0                         | 0                                     |                                                              |
|                                | ineres in                                                                                                    |        | Anna Canada                                                                                                    |                       |                                           | 1                      | Band 1                   | 1                | 0                                     | 0                                    | 0                                    | 0                         | 0                                     |                                                              |
| -                              | 1000                                                                                                    | -      | -                                                                                                    | 1.000                 |                                           | 1                      | Urgent Treatment         | 1                | 0                                     | 0                                    | 0                                    | 0                         | 0                                     |                                                              |
| 100                            |                                                                                                    | 1000   | 100.000                                                                                                    | -                     |                                           | 1                      | Band 1                   | 1                | 0                                     | 0                                    | 0                                    | 1                         | 0                                     |                                                              |
| 10.000                         | No. of Concession, Name                                                                                                    | 100.00 | 100.000                                                                                                    | 110.000               | 1000                                      | 1                      | Band 1                   | 1                | 0                                     | 0                                    | 0                                    | 0                         | 0                                     |                                                              |
| 10.00                          | lane a                                                                                                    | 1000   | dates in the local date in the local date in the | 11000                 | 1000                                      | 1                      | Band 1                   | 1                | 0                                     | 0                                    | 0                                    | 0                         | 0                                     |                                                              |
| 10.00                          | lane a                                                                                                    | -      | date in the                                                                                                    | 1.000                 | 100.000                                   | 1                      | Band 1                   | 1                | 0                                     | 0                                    | 0                                    | 0                         | 0                                     |                                                              |
| 1.00                           | lane and                                                                                                    | -      | And Dist.                                                                                                    | 10000                 | 100.000                                   | 1                      | Band 1                   | 1                | 0                                     | 1                                    | 0                                    | 0                         | 0                                     |                                                              |
|                                |                                                                                                    |        |                                                                                                    |                       |                                           |                        | Daniel 4                 |                  |                                       |                                      |                                      |                           |                                       |                                                              |

4. Scroll to the bottom of the report and select the 'Export' option

| Martin Statement        |   | -             |      |
|-------------------------|---|---------------|------|
| Martin Associa          |   | States States | 1.00 |
| static descent          |   | 1000 A        |      |
| ALC: NO.                | - | Name (State)  |      |
| and the strength        | - | Tables (10)   |      |
| Total                   |   |               |      |
| Return - Print - Export |   |               |      |
| 8                       | C |               |      |

### **Detailed Dashboard Guidance**

Go to the following webpage: https://www.nhsbsa.nhs.uk/eden/eden-training-hub

From here you can view the English Commissioner dashboard guidance document which will give you a detailed description of each page of the report.

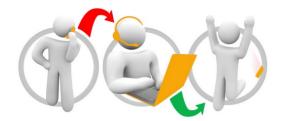

#### Additional training material and user guides

The Information Systems training team have developed several how to guides to help you with eDEN. These can be found on our <u>eDEN Training Hub</u> webpage

Further information on the eDEN dashboards can be found on the <u>eDEN dashboard</u> <u>information</u> webpage.

#### Contact

You can direct your queries to our email address: nhsbsa.dentalinsight@nhs.net